## **Árbol\_B+**

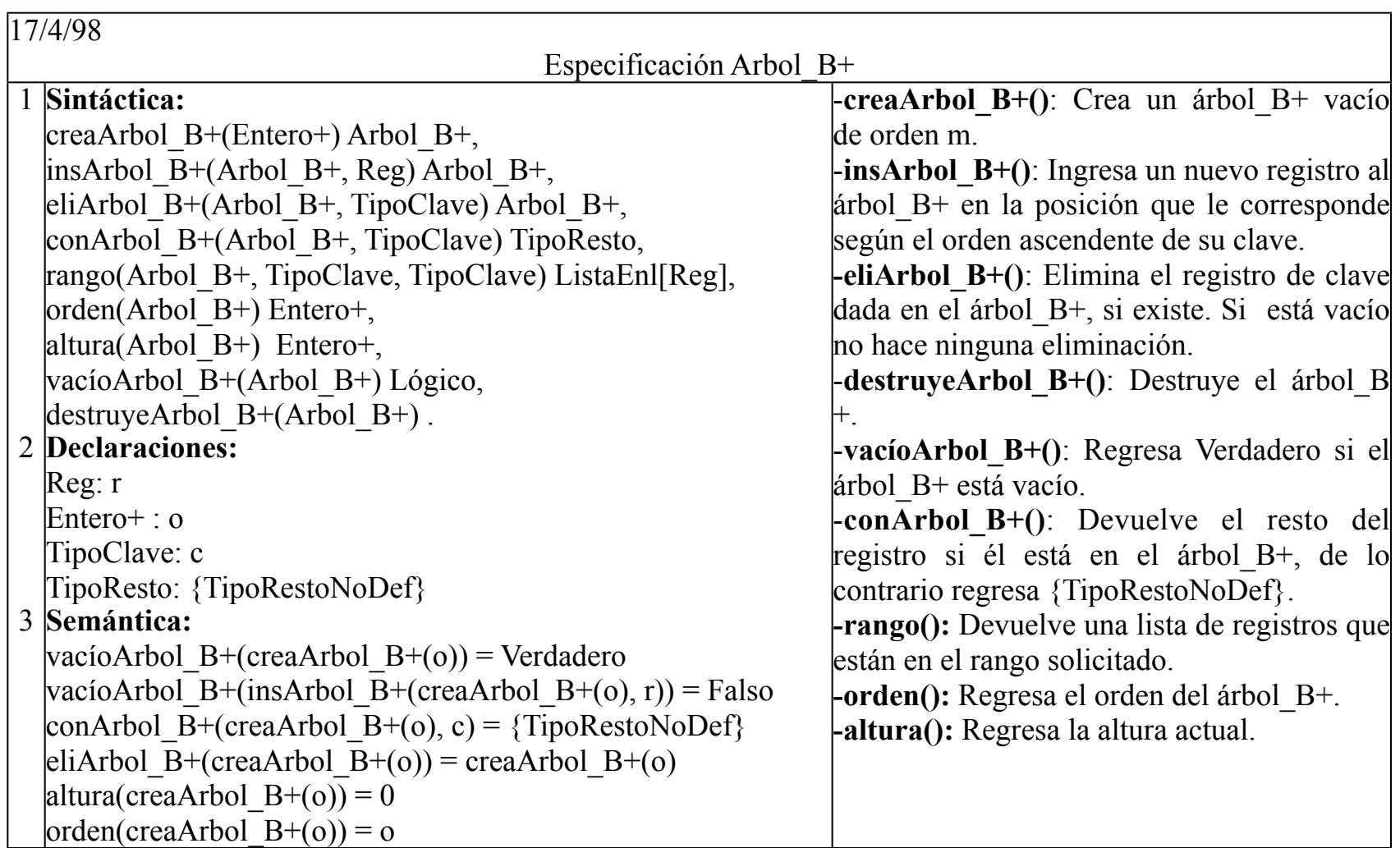

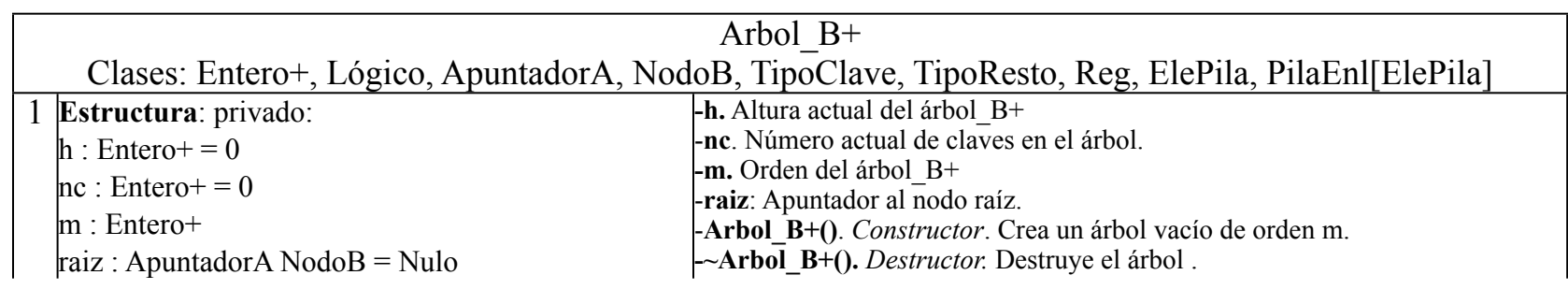

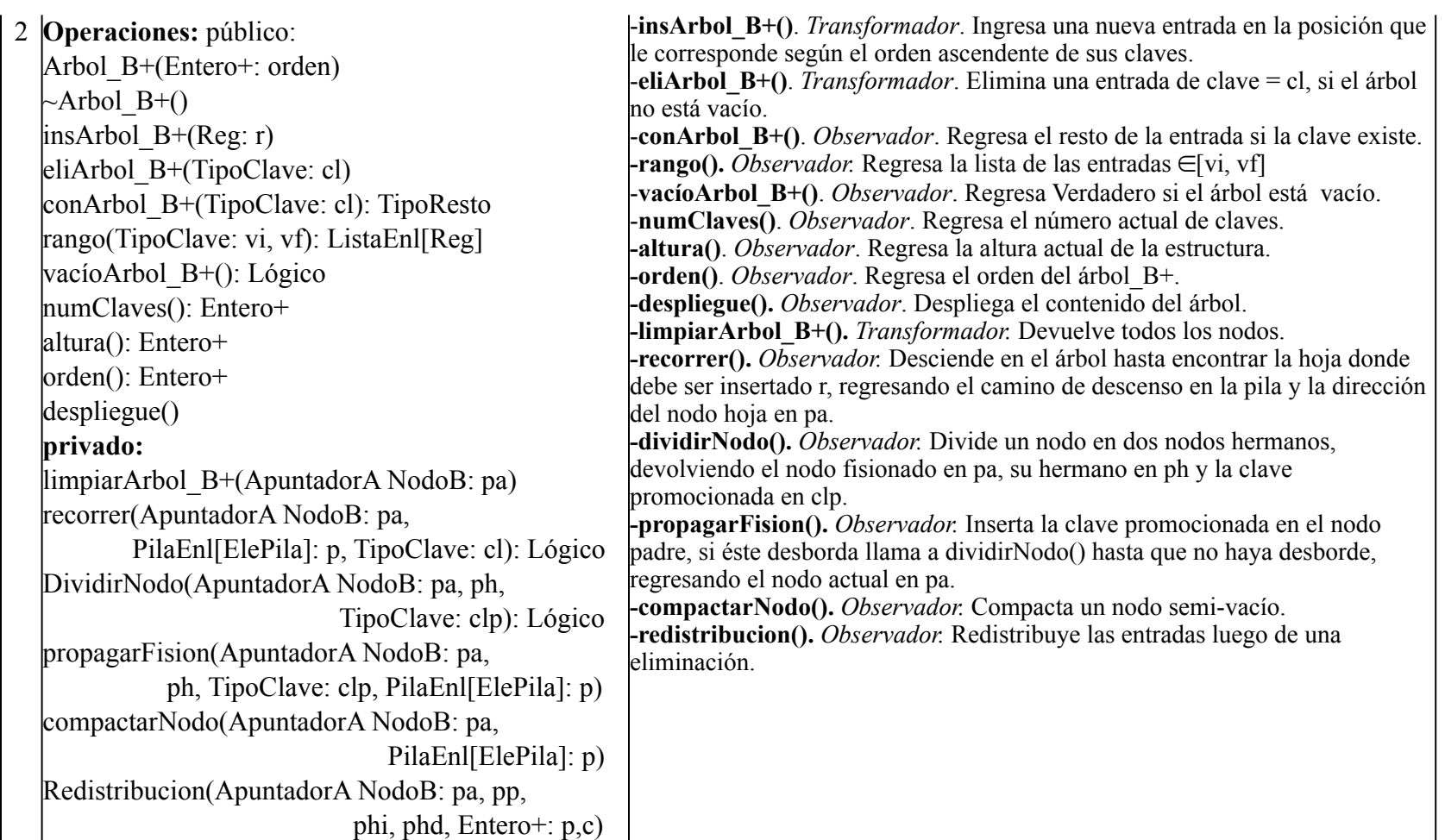

Implantación de la clase Arbol\_B+

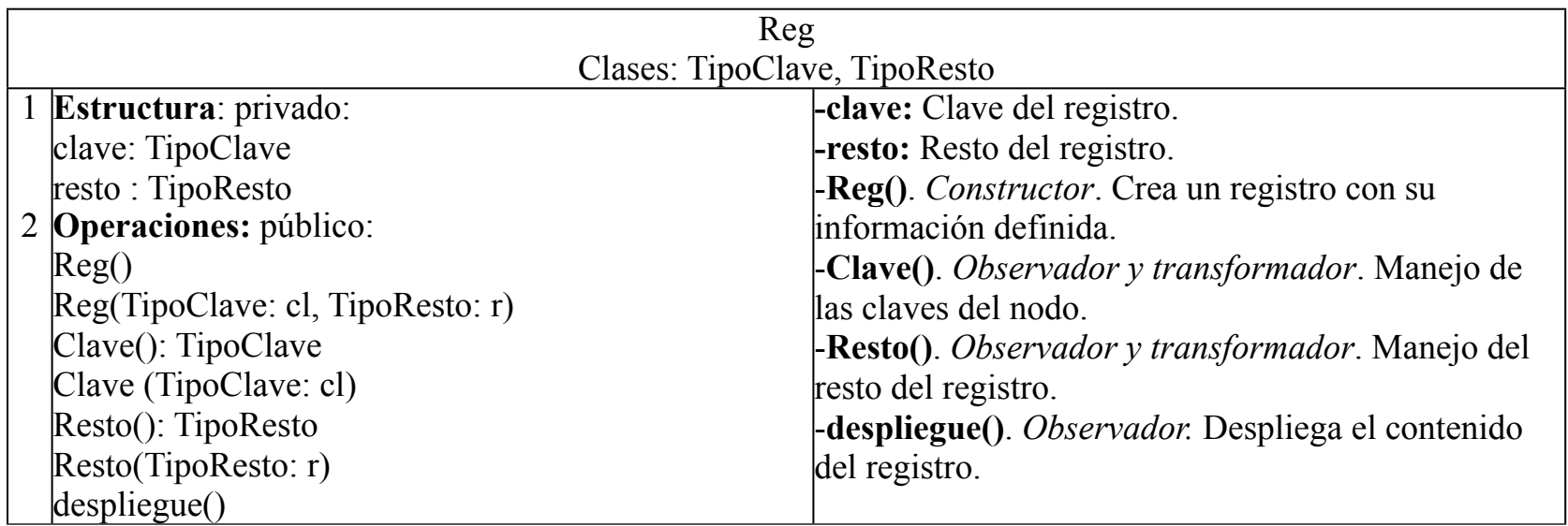

TipoClave debe soportar todos los operadores relacionales { = ,  $\neq$  , < ,  $\leq$  , > ,  $\geq$  }

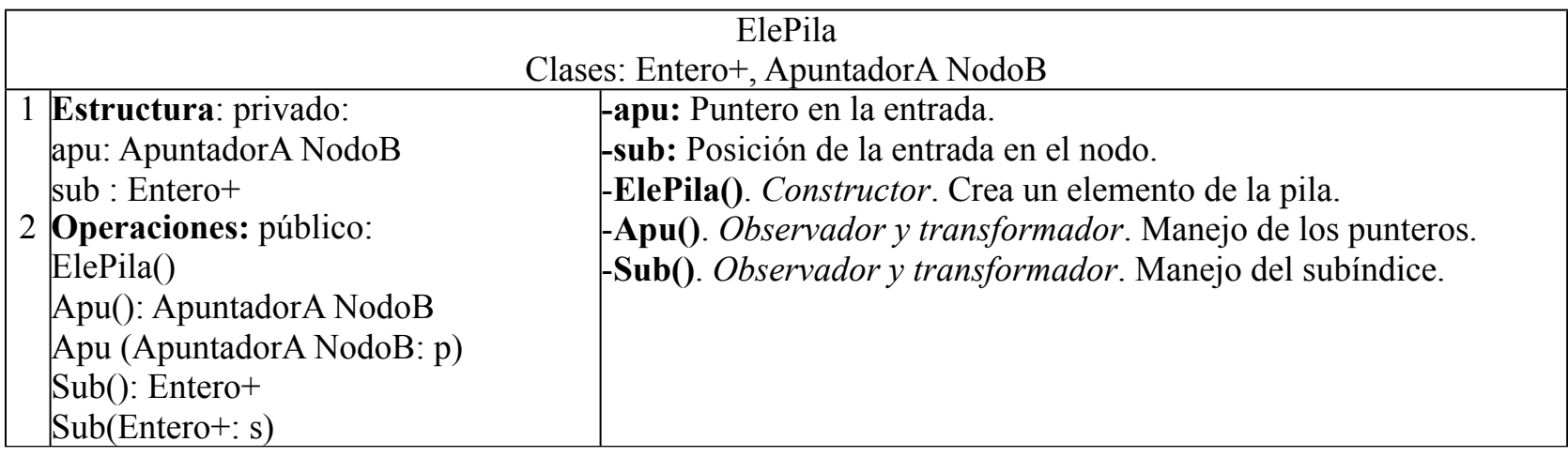

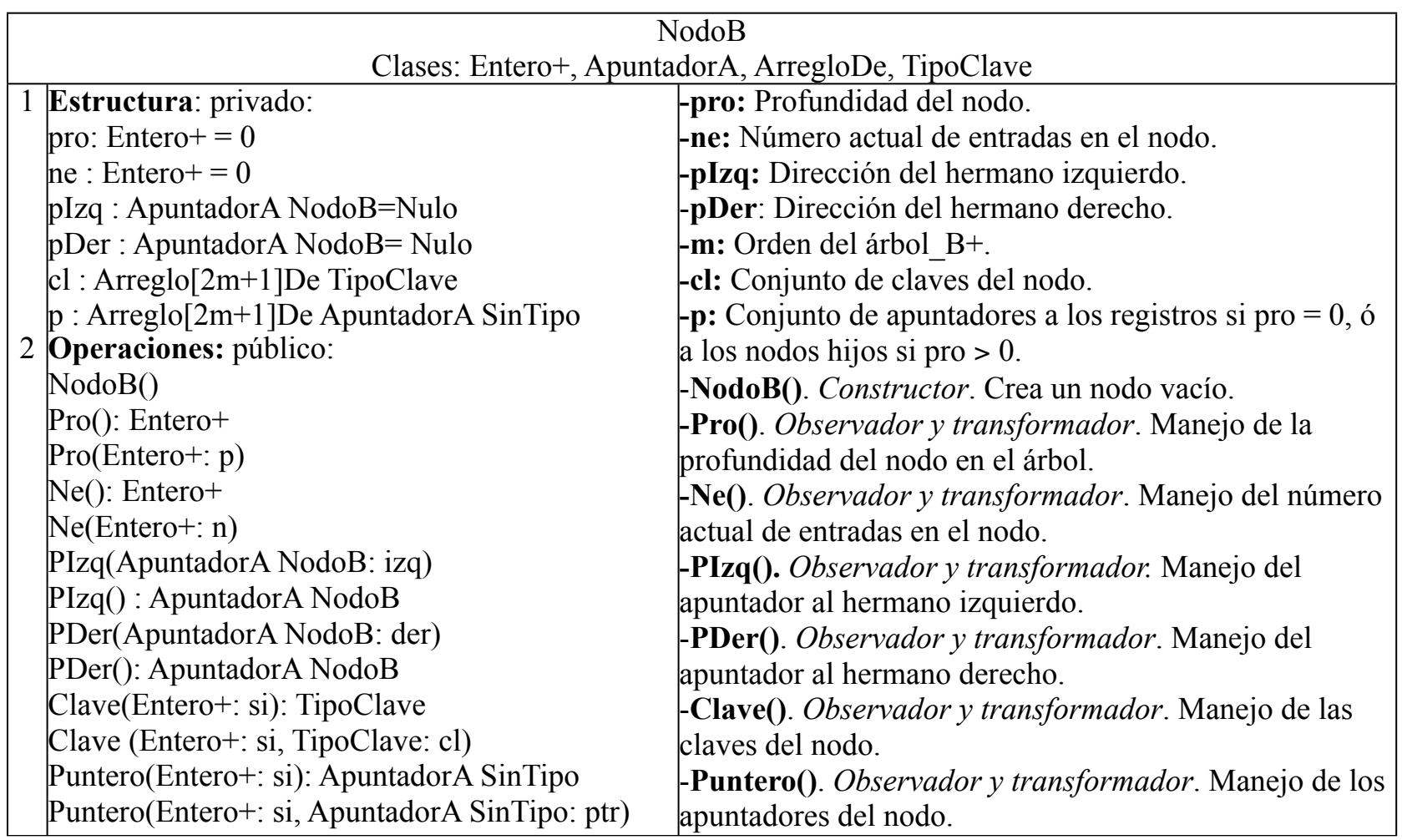

Implementación de la clase NodoB.

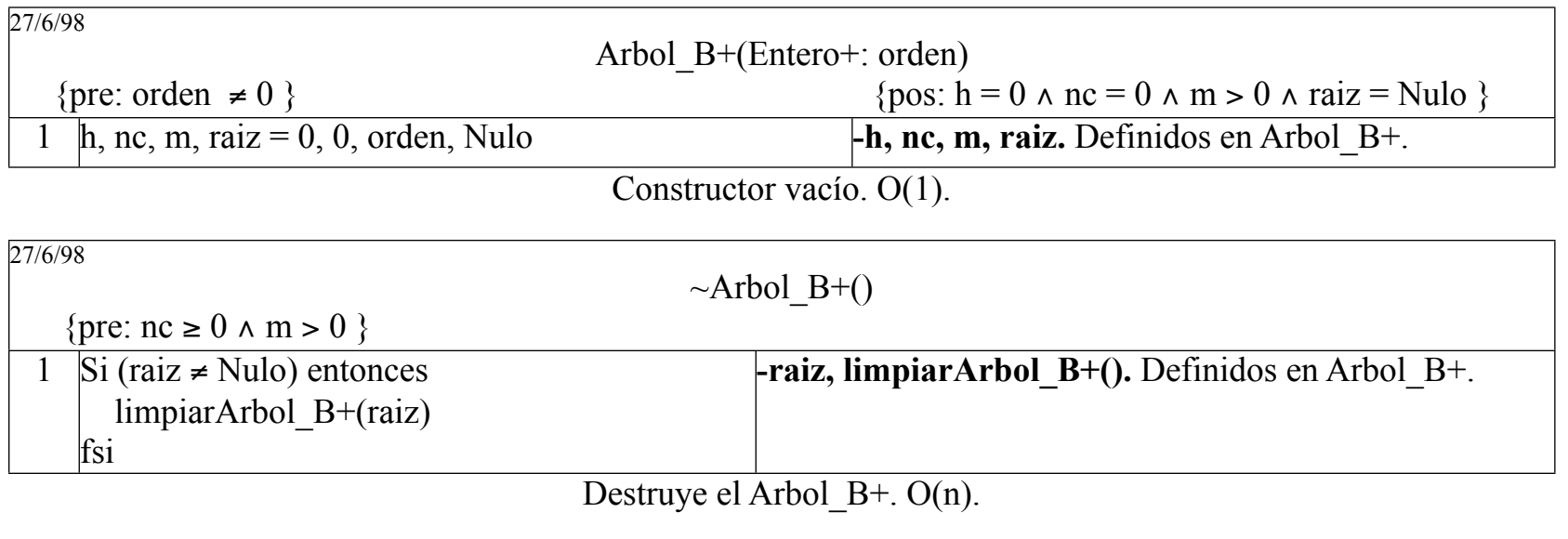

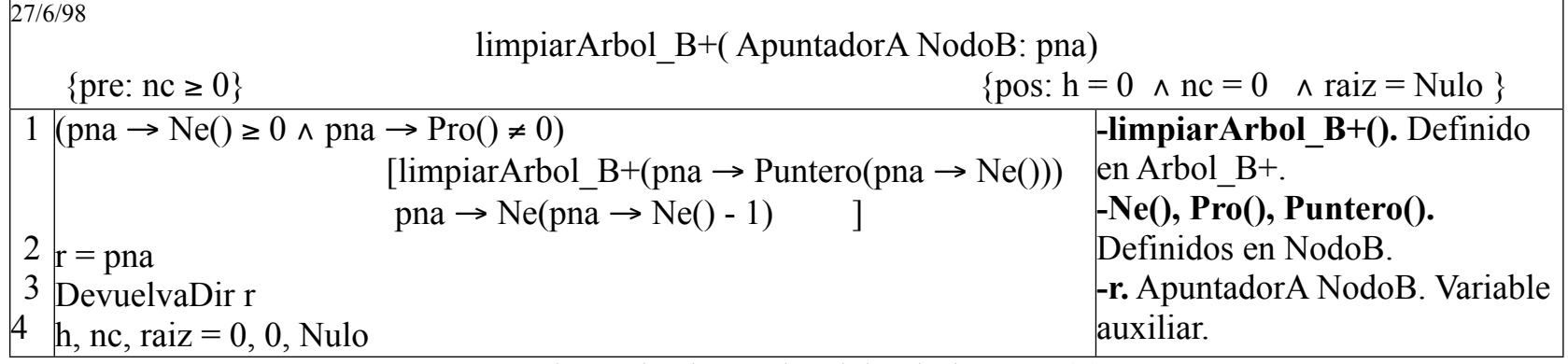

Devuelve todos los nodos del Arbol\_B+. O(n).

27/6/98

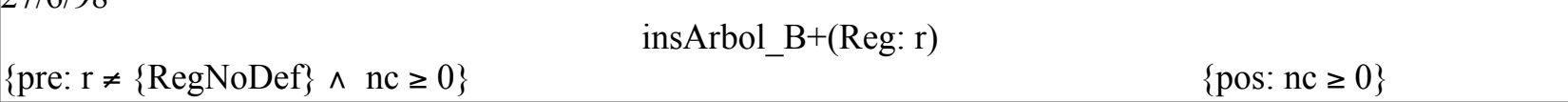

```
1
Si ( raiz = Nulo ) entonces
     raiz = NuevaDir NodoB[m*LON +4] / creación de la 1era. raíz
     Si (raiz = Nulo) entonces regrese
     fsi
    raiz \rightarrow Pro(0)
    raiz \rightarrow Ne(1)
    raiz \rightarrow PIzq(Nulo)
    raiz \rightarrow PDer(Nulo)
    raiz \rightarrow Clave(0, r.Clave())
    raiz \rightarrow Puntero(0, DireccionDe r)
    nc = nc + 1sino
    pa, enc, clp = raiz, Falso, r.Clave()
    Si (pa \rightarrow Pro() \neq 0) entonces enc = recorrer(pa, cd, clp)
     fsi
     Si (enc) entonces regrese
     fsi
    i = 0(r.Clave() < pa \rightarrow Clave(i) \land i < pa \rightarrow Ne() ) [ i = i + 1 ]
    Si (i < pa \rightarrow Ne()) entonces
       [pa \rightarrow \text{Clave}( j, pa \rightarrow \text{Clave}( j - 1))]pa \rightarrow Puntero( j, pa \rightarrow Puntero( j – 1 )) ] j = pa \rightarrow Ne(), i + 1, -1
     fsi
    pa \rightarrow Clave( i, r.Clave())
    pa \rightarrow Puntero( i, DireccionDe r)
    pa \rightarrow Ne(pa \rightarrow Ne() + 1)Si (pa→ Ne() \ge 2m) entonces
        enc = dividirNodo(pa, ph, clp) / El nodo está lleno
        propagarFision(pa, ph, clp, cd)
       Si (pa = raiz) entonces / Crecimiento del árbol
                                                                                           -pa, ph: ApuntadorA NodoB. 
                                                                                          Apuntador al nodo actual y al 
                                                                                          nodo hermano, respectivamente.
                                                                                          -Clave(), Puntero(), PDer(), 
                                                                                          PIzq(), Pro(), Ne(): Definidos en 
                                                                                          la clase NodoB.
                                                                                           -nc, h, m, raiz, recorrer(), 
                                                                                          dividirNodo(), propagarFision(): 
                                                                                          Definidos en Arbol B<sup>+</sup>.
                                                                                          -clp: TipoClave. Clave 
                                                                                          promocionada.
                                                                                           -DireccionDe. Regresa la 
                                                                                          dirección de memoria de la 
                                                                                          variable.
                                                                                           -NuevaDir. Regresa una nueva 
                                                                                          dirección de memoria.
                                                                                           -enc: Lógico. Variable auxiliar 
                                                                                          para detectar si la clave del nuevo 
                                                                                          registro está en el árbol.
                                                                                          -i, j. Entero+. Subíndices para 
                                                                                          recorrer los arreglos.
                                                                                           -MAXCLAVE: TipoClave. 
                                                                                          Constante con un valor más 
                                                                                          grande que el de cualquier otra 
                                                                                          clave.
                                                                                          -LON: Entero. Longitud en bytes 
                                                                                          de una entrada conformada por la 
                                                                                          clave y un apuntador.
```
Inserta un nuevo registro en el Arbol\_B+. O(lg(n)).

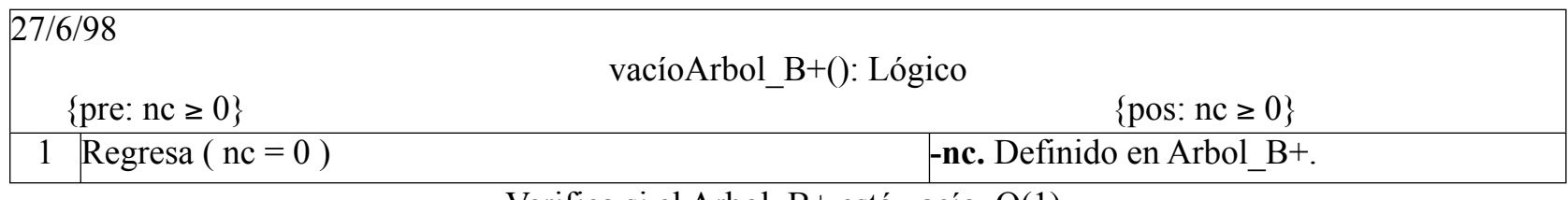

Verifica si el Arbol\_B+ está vacío. O(1).

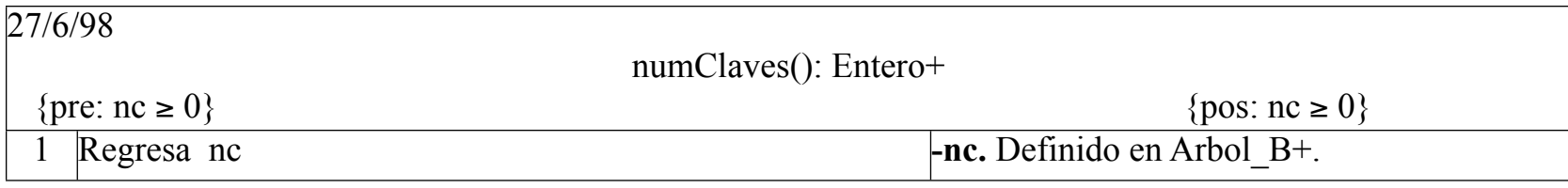

Devuelve el número de elementos actuales en el Arbol\_B+. O(1).

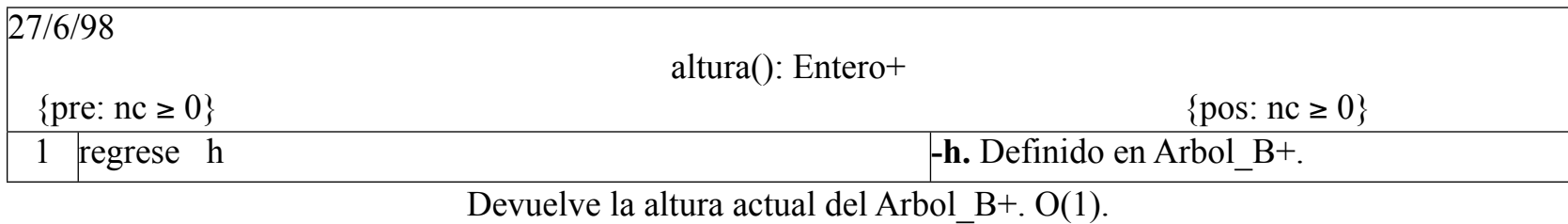

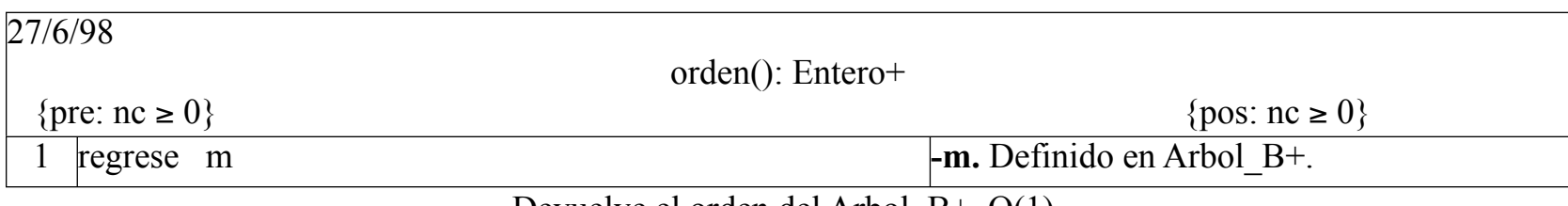

Devuelve el orden del Arbol\_B+. O(1).

![](_page_11_Picture_114.jpeg)

Recorre el Arbol\_B+. O(2m\*h).

![](_page_12_Picture_175.jpeg)

Divide un nodo. O(2m/2).

![](_page_13_Picture_135.jpeg)

Propaga la división de nodo hacia arriba del Arbol\_B+. O(2m\*h).

![](_page_14_Picture_139.jpeg)

Consulta al registro que contiene la clave. O(2m\*h).

![](_page_15_Picture_216.jpeg)

Devuelve la lista de registros cuyas claves están entre vi y vf. O(2m\*h\*nc).

![](_page_16_Picture_221.jpeg)

Elimina una entrada del árbol\_B+. O(2m\*h).

![](_page_17_Picture_223.jpeg)

Recorre recursivamente el Arbol\_B+ mientras haya que compactar. O(2m\*h).

![](_page_18_Picture_25.jpeg)

```
En caso que c =1: na, nhd = pa \rightarrow Ne(), phd \rightarrow Ne() / Solo hermano derecho
    Si (na + nhd \leq 2m) entonces / Eliminación de pa
      [phd \rightarrow Clave(j + na - 1, phd \rightarrow Clave(j - 1))]phd \rightarrow Puntero(j + na – 1, phd \rightarrow Puntero(j – 1)) ] j = nhd, 1, -1
      [phd \rightarrow Clave(i, pa \rightarrow Clave(i))]phd \rightarrow Puntero(j, phd \rightarrow Puntero(j)) ] j = 0, na
      phd \rightarrow Ne(na + nhd) devuelvaDir pa
       regrese Verdadero
    sino / Equilibrio en número de claves, 
      ned = (na + nhd)/2 / sin eliminación de pa
      Si ((na + nhd) mod 2 = 0) entonces / na + nhd par
         [pa \rightarrow Clave(i, phd \rightarrow Clave(i - na))]pa \rightarrow Puntero(j, phd \rightarrow Puntero(j - na)) ] j = na, ne
        pa \rightarrow Ne(ned)[phd \rightarrow Clave(i, phd \rightarrow Clave(i + na))]phd \rightarrow Puntero(j, phd \rightarrow Puntero(j + na)) ] j = 0, na
        phd \rightarrow Ne(ned) sino / na + nhd impar
        ne = ned + 1[pa \rightarrow Clave(i, phd \rightarrow Clave(i - na))]pa \rightarrow Puntero(i, phd \rightarrow Puntero(i - na)) ] j = na, ne
        pa \rightarrow Ne(ne)[phd \rightarrow Clave(i, phd \rightarrow Clave(i + ne - na))]phd \rightarrow Puntero(i, phd \rightarrow Puntero(i + ne - na)) \vert i = 0, na
        phd \rightarrow Ne(ned) fsi
                                                                                           -pp, phi, phd.
                                                                                            ApuntadorA NodoB. 
                                                                                            Nodo padre, nodo 
                                                                                            hermano izquierdo y 
                                                                                            nodo hermano derecho, 
                                                                                            respectivamente.
                                                                                            -c. Entero+. Variable 
                                                                                            auxiliar para indicar el 
                                                                                            caso de redistribución.
                                                                                            -Puntero(), Clave(), Ne
                                                                                            (). Definidos en NodoB.
                                                                                            -j, p. Entero+. Subíndice 
                                                                                            y punto de eliminación, 
                                                                                           respectivamente.
                                                                                            -posordenArbol_B+().
                                                                                            Definido en Arbol_B+.
                                                                                            -Info(), PIzq(), PDer().
                                                                                            Definidos en NodoB.
```
Redistribuye las claves del nodo actual entre sus hermanos. O(6m).

![](_page_21_Picture_109.jpeg)

Despliega todos los registros indexados con el árbol. O(nc)